# **tv sport hd | melhores dicas de aposta para hoje**

#### **Autor: symphonyinn.com Palavras-chave: tv sport hd**

#### **Resumo:**

**tv sport hd : Faça parte da jornada vitoriosa em symphonyinn.com! Registre-se hoje e ganhe um bônus especial para impulsionar sua sorte!** 

Sportsnet+ é o destino digital para os espectadores e transmissão ao vivo SportNet Ontario, GamesNET East.Sport Net Pacific a Esportesne West de esportesn One - esporte 360 ou Jogos Network World em { **tv sport hd** uma variedadede dispositivos diferentes! Está disponível como compra diretamente par aqueles sem um pacote da TV viasportesnetplus.ca.

A propósito, você pode começar a seguir equipes e jogadores no novo aplicativo Sportsnet do iPhone. iPad ou BlackBerry 10.Eles estão livres do seu respectivo aplicativo. lojas lojas.

#### **Índice:**

- 1. tv sport hd | melhores dicas de aposta para hoje
- 2. tv sport hd :tv vitoria betnacional
- 3. tv sport hd :tvbet

#### **conteúdo:**

### **1. tv sport hd | melhores dicas de aposta para hoje**

# **Premier League CEO ofrece actualizaciones sobre la adquisición de Everton por parte de 777 Partners**

El CEO de la Premier League, Richard Masters, ha ofrecido actualizaciones sobre las condiciones que la empresa 777 Partners debe cumplir para completar la adquisición de Everton. Masters señaló que los observadores pueden sacar sus "conclusiones" sobre el retraso en la aprobación del acuerdo.

Masters reconoció que las largas adquisiciones crean tensión entre los seguidores, pero afirmó que el propietario de Everton, Farhad Moshiri, aún desea seguir adelante con el acuerdo con la empresa 777 Partners, a pesar de no haber cumplido con los criterios de adquisición de la Premier League en ocho meses y enfrentar acusaciones de fraude en Nueva York.

### **La Premier League no rechazará la oferta de 777 Partners**

Masters explicó que la Premier League puede aprobar o no aprobar un acuerdo, pero no puede rechazarlo directamente, y que es responsabilidad del vendedor o el comprador retirar la oferta o cumplir con los requisitos de la liga.

### **El proceso de adquisición se vuelve más complejo**

Masters describió el proceso de adquisición como un proceso cada vez más complejo y argumentó que las autoridades futbolísticas deben continuar desempeñando un papel en la aprobación de los acuerdos, comparándolo con el programa de talentos "The X Factor".

### **Parry y Masters discuten los paracaídas de la Premier League**

El CEO de la Premier League, Richard Masters, y el presidente de la EFL, Rick Parry, continuaron su disputa sobre si los pagos de paracaídas deben estar bajo el alcance del regulador independiente. Masters cree que no deben serlo, mientras que Parry argumenta que actualmente están excluidos de manera "intelectualmente incoherente" del ámbito de acción del regulador.

# **Aeroportos e companhias aereas tv sport hd todo o mundo afetados por interrupções de TI inesperadas**

Problemas de larga escala de TI estão atualmente afetando a viagens globais. Acredita-se que a causa esteja, pelo menos **tv sport hd** parte, **tv sport hd** uma atualização de software emitida pela empresa de software CrowdStrike **tv sport hd** sistemas operacionais Microsoft Windows. O CEO da CrowdStrike disse **tv sport hd** um comunicado obtido pela **tv sport hd** que o problema de TI que causou uma paralisação global foi identificado e uma correção foi implantada. Microsoft, por **tv sport hd** vez, disse que "a causa raiz subjacente que levou à paralisação global foi corrigida", mas adicionou que o impacto residual ainda está afetando alguns serviços. Aeroportos, companhias aéreas e viajantes **tv sport hd** todo o mundo continuam a navegar nos efeitos.

### **Companhias aéreas dos EUA afetadas**

- American Airlines
- United Airlines
- Delta Air Lines
- Allegiant Airlines
- SunCountry
- Frontier Airlines

As companhias aéreas acima relataram problemas na sexta-feira. American Airlines e United Airlines já retomaram algumas operações, enquanto a Delta Air Lines espera-se que retome "algumas voos" no final da sexta-feira.

### **Aeroportos afetados**

- Aeroporto de Dubai
- Aeroporto Internacional de Filadélfia
- Aeroporto de Londres Gatwick
- Aeroporto de Londres Heathrow
- Aeroporto de Berlim
- Aeroporto de Amsterdã Schiphol
- Aeroporto de Edimburgo
- Aeroportos na Espanha

Essa não é uma lista exaustiva, portanto, verifique o status de qualquer aeroporto pelos quais você irá transitar este fim de semana antes de viajar.

# **Afetações tv sport hd sistemas de transporte público?**

Alguns sistemas de transporte público relataram problemas relacionados à queda do sistema. No Reino Unido, a National Rail relatou "problemas de TI generalizados **tv sport hd** toda a rede" na sexta-feira. A National Rail disse que os operadores de trem do Reino Unido não podem acessar diagramas de condutores **tv sport hd** determinados locais, portanto, há a possibilidade de cancelamentos de trem com aviso curto.

Nos EUA, trens e ônibus **tv sport hd** Washington, D.C. foram impactados pelos distúrbios de sexta-feira, de acordo com a autoridade de transporte da capital dos EUA. Um post no Twitter da WMATA afirmou que "alguns sistemas estão atualmente fora do ar" e que "as equipes de TI estão trabalhando para resolver esse problema".

Em Nova York, os sistemas de informações ao cliente do Metropolitan Transportation Authority (MTA) caíram temporariamente na manhã da sexta-feira, de acordo com os funcionários. No entanto, o MTA disse que "o serviço de trem e ônibus não é afetado".

Novamente, essa não é uma lista exaustiva. Se você estiver viajando **tv sport hd** breve, **tv sport hd** qualquer parte do mundo, é recomendável verificar o status individual do seu percurso antes de viajar.

## **2. tv sport hd : tv vitoria betnacional**

tv sport hd : | melhores dicas de aposta para hoje

### **tv sport hd**

### **tv sport hd**

### **tv sport hd tv sport hd**

**Como baixar e instalar o aplicativo Sportingbet no seu celular?**

**O que é possível fazer no aplicativo Sportingbet?**

**Por que utilizar o aplicativo Sportingbet?**

### **tv sport hd tv sport hd tv sport hd**

### **Perguntas frequentes:**

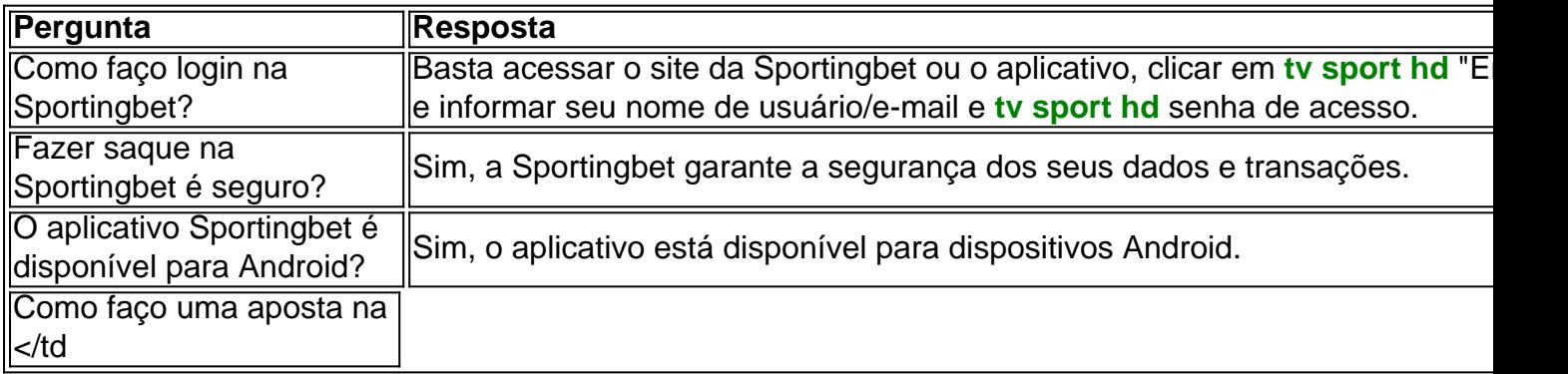

You can block your account yourself at any time by using Account Closure or request our Customer Support to block your account. You can exclude yourself from participating in games for 1 week, 1 month, 3 months or indefinitely (at least 6 months).

#### **tv sport hd**

The minimum you can transfer is R100, and the maximum is R3,000. FNB eWallet is a quick, easy, and secure way of receiving your winnings from Sportingbet. Withdraw Your Winnings from Sportingbet Account!

#### **tv sport hd**

## **3. tv sport hd : tvbet**

Choose your preferred sport from a wide range of options on the 7bet platform: Basketball, football, tennis, hockey, e.sports and many others. Gain knowledge ...

Jogue com a 7Games Cassino e apostas esportivas online! Depositos e saques instantaneos! Um mundo de pura diversão na palma da **tv sport hd** mão!E-sports·Torneios·Cassino·Promoções - 7Games

Jogue com a 7Games Cassino e apostas esportivas online! Depositos e saques instantaneos! Um mundo de pura diversão na palma da **tv sport hd** mão!

E-sports·Torneios·Cassino·Promoções - 7Games

Play casino online, place sports bets or watch BETGAMES virtual games with the host. Even more entertainment in one place.

22 de fev. de 2024·Resumo: 7 bet sports : Aproveite ainda mais em **tv sport hd** blog.megavig! Faça seu primeiro depósito e receba um bônus imperdível!

Apostas online em **tv sport hd** esportes como futebol, basquete, tênis, vôlei e mais são no Bet7sports! Estatísticas, notícias, resultados e mais informações para a sua ...

Precisa resolver um problema com uma empresa? Faça uma reclamação. Entre ou crie **tv sport hd** conta no Reclame AQUI. Entrar ou criar conta.

Entrar. FUTEBOL. BASQUETE. VÔLEI. LUTAS. ACUMULADÃO. TÊNIS. FUTSAL. E-SPORTS. QUININHA. SENINHA. LOTINHA. SINUCA. DESAFIO. CASSINO. AO VIVO. FUTEBOL. BASQUETE.

O canal oficial da 7bet aqui está atualizado com informações importantes e promoções atrativas. Para não perder nenhuma oferta importante, inscreva-se no ...

#### **Informações do documento:**

Autor: symphonyinn.com Assunto: tv sport hd Palavras-chave: **tv sport hd | melhores dicas de aposta para hoje** Data de lançamento de: 2024-08-03

### **Referências Bibliográficas:**

- 1. [bet365 aceita pagbank](/article/bet365-aceita-pagbank-2024-08-03-id-9196.pdf)
- 2. <u>[bwin futebol](/bwin-futebol-2024-08-03-id-15412.pdf)</u>
- 3. [como compartilhar aposta betano](/como-compartilhar-apost-a--bet-ano-2024-08-03-id-20965.shtml)
- 4. [joguinho que paga no pix](https://www.dimen.com.br/aid-portal/pdf/joguinho-que-paga-no-pix-2024-08-03-id-33896.html)